# **Chapter 10: Functions and Subroutines – Reusing Code.**

This chapter introduces the use of Functions and Subroutines. Programmers create subroutines and functions to test small parts of a program, reuse these parts where they are needed, extend the programming language, and simplify programs.

### **Functions:**

A function is a small program within your larger program that does something for you. You may send zero or more values to a function and the function will return one value. You are already familiar with several built in functions like: **rand** and **rgb**. Now we will create our own.

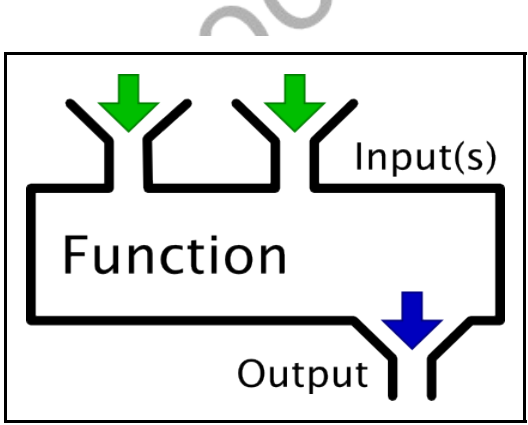

Illustration 22: Block Diagram of a Function

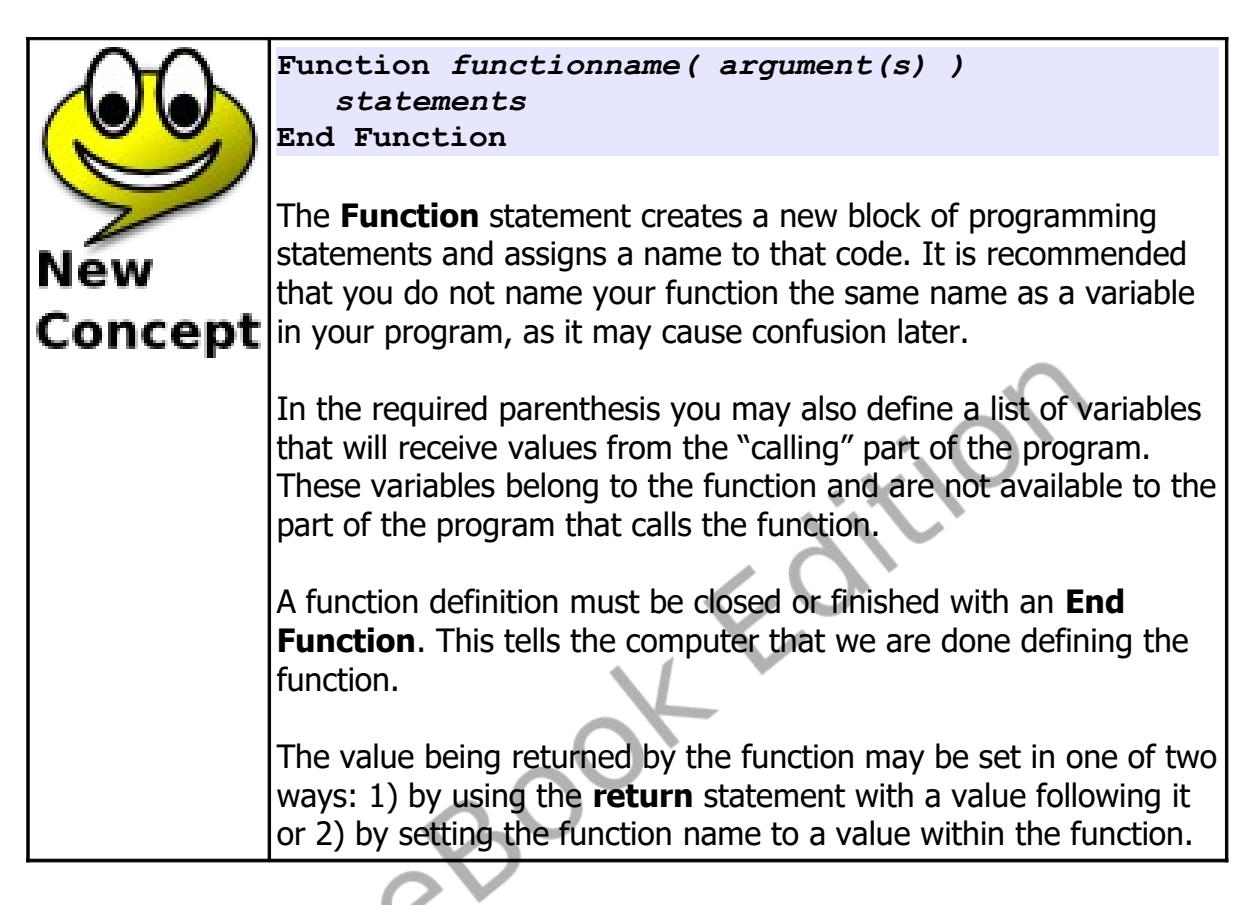

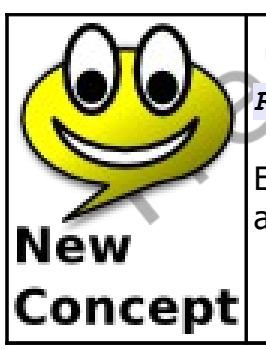

*Return value*

Execute the **return** statement within a function to return a value and send control back to where it was called from.

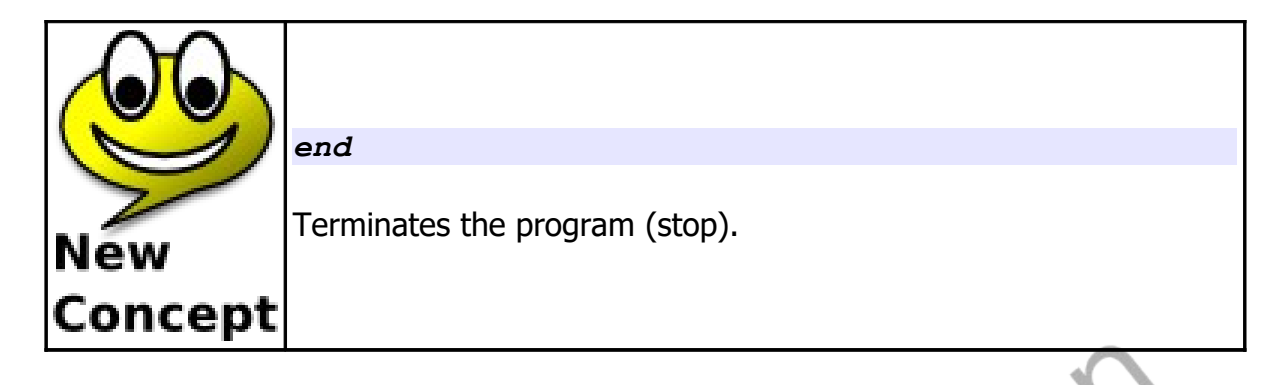

```
1 # minimum.kbs
2 # minimum function
3
4 inputfloat "enter a number ", a
5 inputfloat "enter a second number ", b
6
    7 print "the smaller one is ";
8 print minimum(a,b)
9 end
10
11 function minimum(x,y)
12 # return the smallest of the two numbers passed
13 if x<y then return x
14 return y
15 end function
```
<span id="page-2-0"></span>Program 58: Minimum Function

**enter a number 7 enter a second number 3 the smaller one is 3.0**

Sample Output [58](#page-2-0): [Minimum Function](#page-2-0)

**1 # gameroller.kbs 2 # Game Dice Roller**

© 2019 James M. Reneau (CC BY-NC-SA 3.0 US)

```
3
4 print "die roller"
5 s = get("sides on the die", 6)<br>6 n = get("number of die", 2)
6 n = get("number of die", 2)
     \text{total} = 08 for x = 1 to n
9 d = die(s)
10 print d
11 total = total + d
12 next x
13 print "total "+ total
14 end
15
16 function get(message, default)
17 # get an integer number
18 # if they press enter or type in a non integer 
     then default to another value
19 input message + " (default " + default + ") ?" ,
     n
20 if typeof(n) <> 1 then n = default
21 return n
22 end function
23
24 function die(sides)
25 # roll a die and return 1 to sides
26 return int(rand*sides)+1
27 end function
```
<span id="page-3-0"></span>Program 59: Game Dice Roller

```
die roller
sides on the die (default 6) ?6
number of die (default 2) ?3
6
3
1
total 10
```
© 2019 James M. Reneau (CC BY-NC-SA 3.0 US)

Sample Output [59](#page-3-0): [Game Dice Roller](#page-3-0)

In the examples above we have created functions that returned a numeric value. Functions may also be created that return a string value. A string function, like a variable, has a dollar sign after its name to specify that is returns a string.

```
1 # repeatstring.kbs
2 # simple string function – make copies
3
4 a = "hi"

6 print a
7 print b
8 end
9
10 function repeat(word,numberoftimes)
11 result = ""
12 for t = 1 to numberoftimes
13 result ;= word
14 next t
15 return result
16 end function
```
Program 60: Repeating String Function

```
hi
hihihihihihihihihihihihihihihihihihihihi
```
Sample Output [60](#page-4-0): [Repeating String Function](#page-4-0)

Observe in the function samples, above, that variables within a function exist only within the function. If the same variable name is used in the function it DOES NOT change the value outside the function.

## **Subroutines:**

A subroutine is a small subprogram within your larger program that does something specific. Subroutines allow for a single block of code to be used by different parts of a larger program. A subroutine may have values sent to it to tell the subroutine how to react.

Subroutines are like functions except that they do not return a value and that they require the use of the **call** statement to execute them.

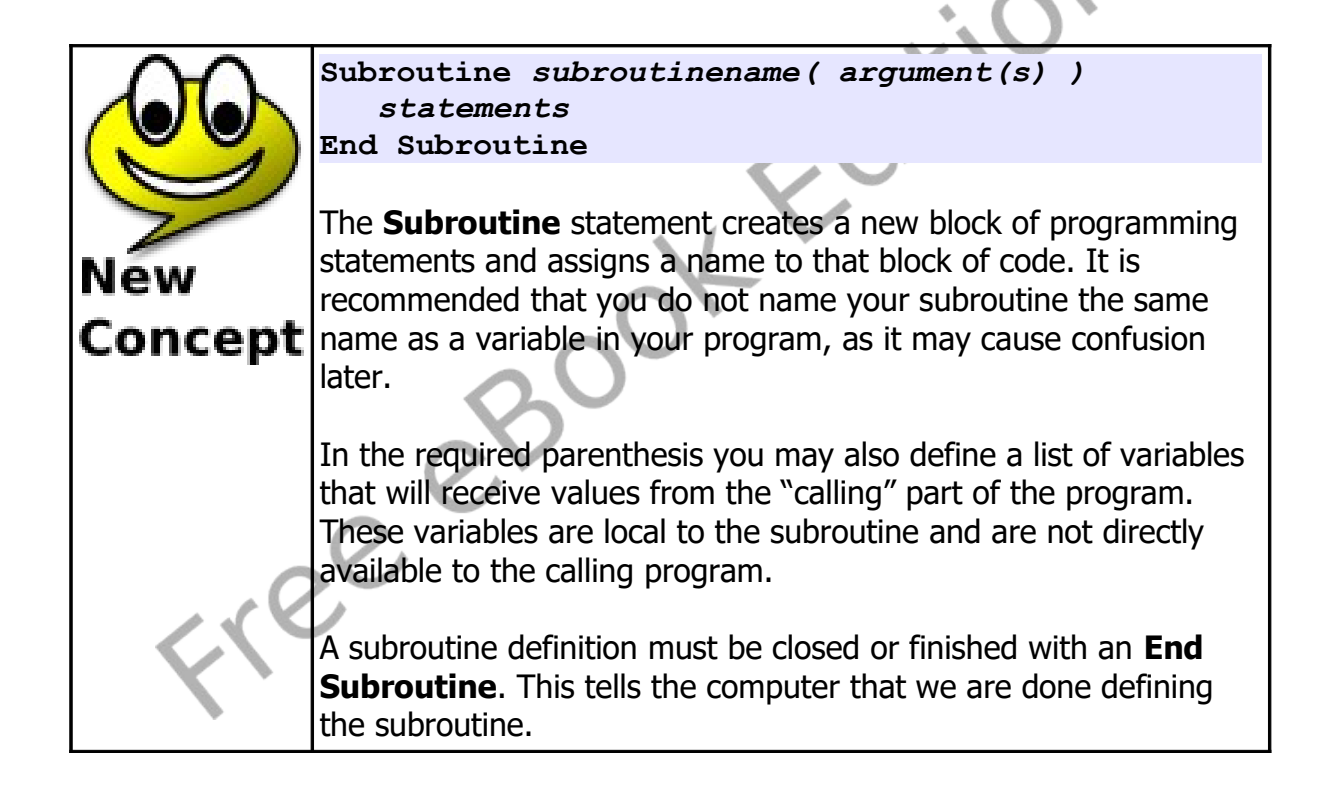

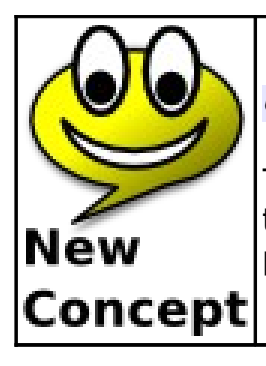

*Call subroutinename( value(s))*

The **Call** statement tells BASIC-256 to transfer program control to the subroutine and pass the values to the subroutine for processing.

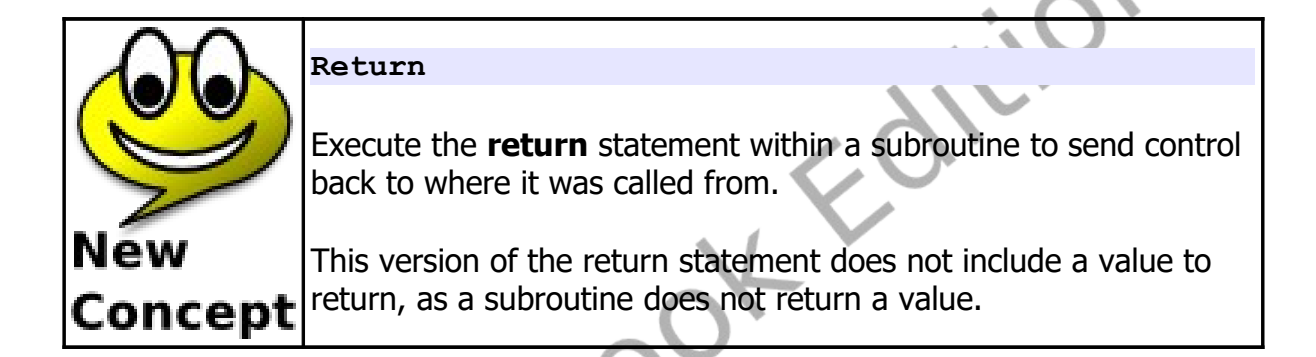

```
1 # subroutineclock.kbs
2 # display a comple ticking clock
3
4 fastgraphics
5 font "Tahoma", 20, 100
    6 color blue
7 rect 0, 0, 300, 300
8 color yellow
9 text 0, 0, "My Clock."
10
11 while true
12 call displaytime()
13 pause 1.0
14 end while
15
16 end
```
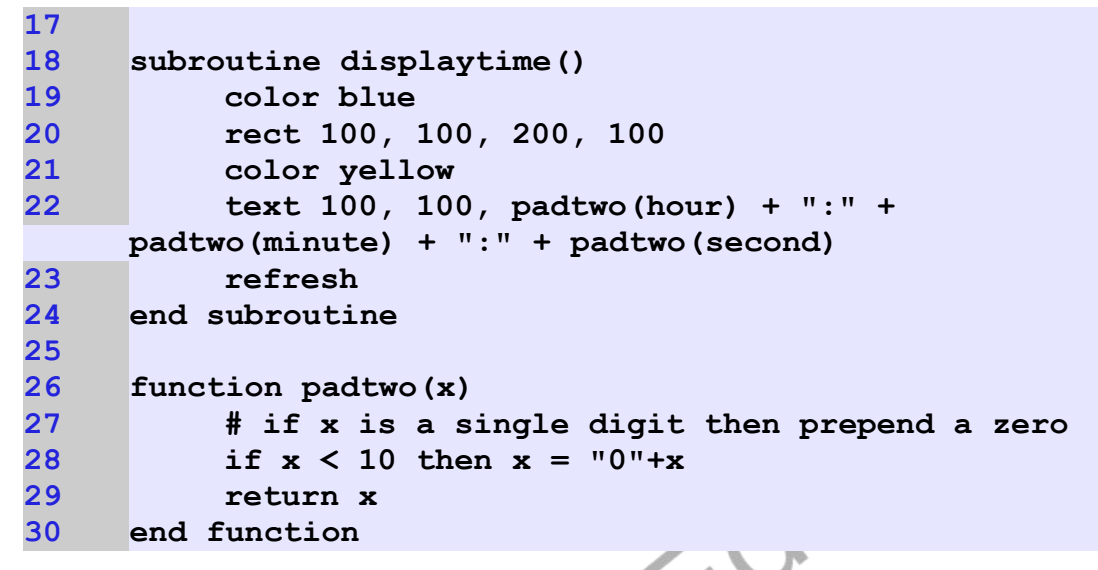

Program 61: Subroutine Clock

<span id="page-7-0"></span>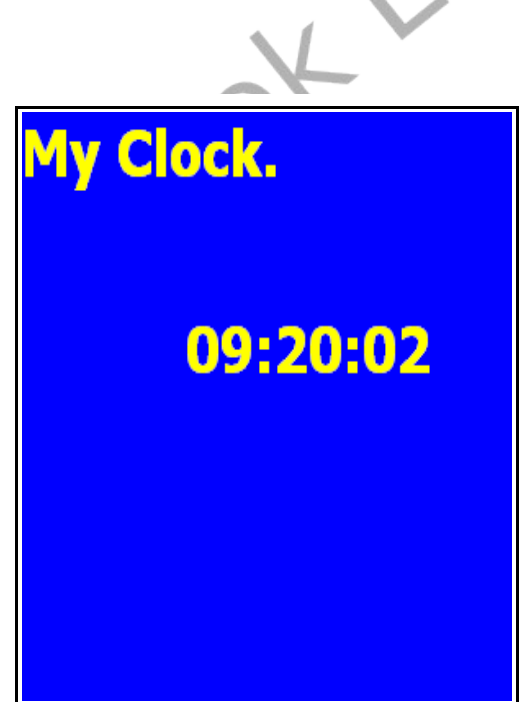

Sample Output [61](#page-7-0): [Subroutine Clock](#page-7-0)

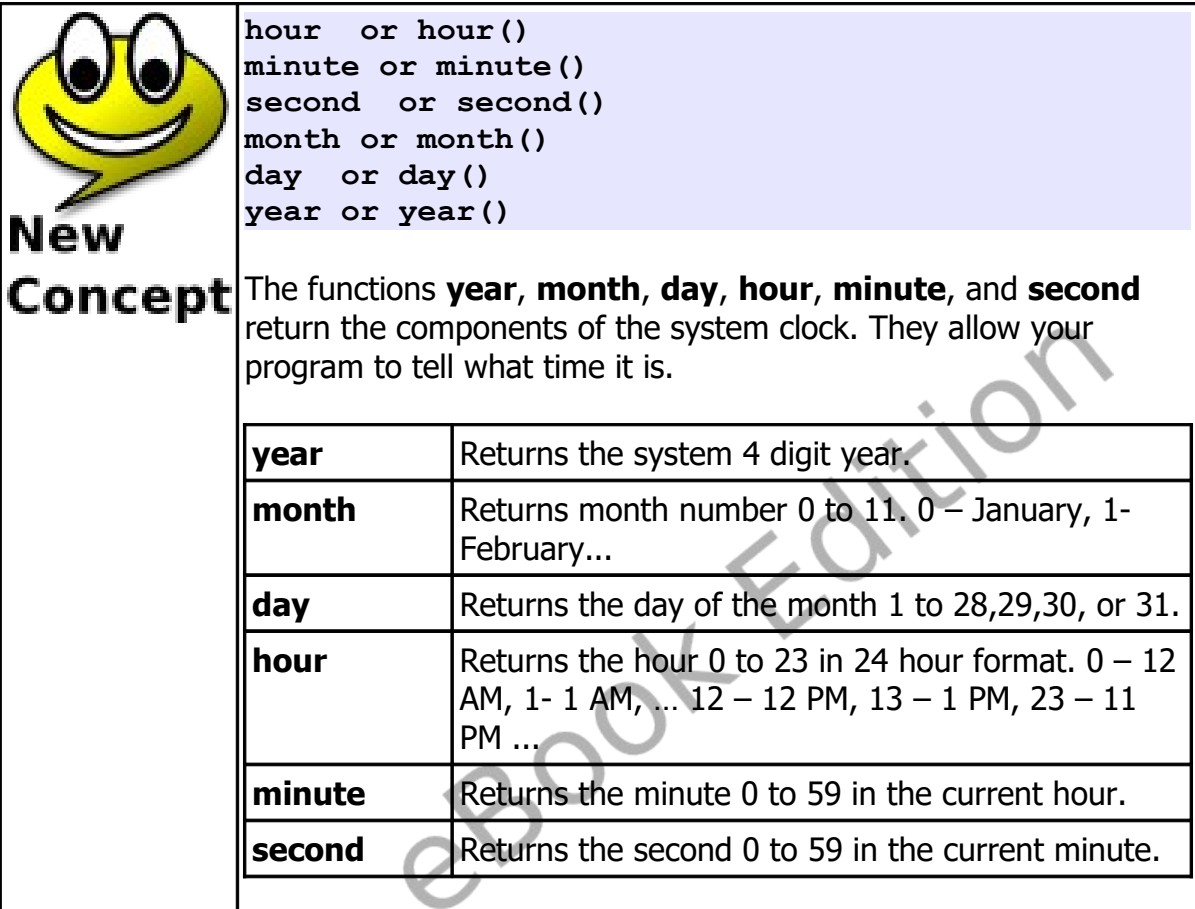

 **## subroutineclockimproved.kbs # better ticking clock 3 fastgraphics font "Tahoma", 20, 100 6 clg blue 7 call displaydate() while true call displaytime() pause 1.0**

```
12 end while
13
14 end
15
16 subroutine displaydate()
17 # draw over old date
18 color blue
19 rect 50,50, 200, 100
20 # draw new date
21 color yellow
22 text 50,50, padnumber(month) + "/" + 
    padnumber(day) + "/" + padnumber(year)
23 refresh
24 end subroutine
25
26 subroutine displaytime()
27 # draw over old time
28 color blue
29 rect 50,100, 200, 100
30 #draw new time
31 color yellow
32 text 50, 100, padnumber(hour) + ":" + 
    padnumber(minute) + ":" + padnumber(second)
33 refresh
34 end subroutine
35
36 function padnumber(n)
37 if n < 10 then n = "0" + n
38 return n
39 end function
```
<span id="page-9-0"></span>Program 62: Subroutine Clock - Improved

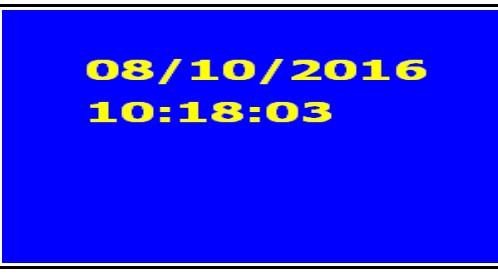

Sample Output: [62](#page-9-0): [Subroutine Clock - Improved](#page-9-0)

# **Using the Same Code in Multiple Programs:**

Once a programmer creates a subroutine or function they may want to re-use these blocks of code in other programs. You may copy and paste the code from one program to another but what if you want to make small changes and want the change made to all of your programs. This is where the **include** statement comes in handy.

The include statement tells BASIC-256 at compile time (when you first press the run button) to bring in code from other files. In Program [63 \(below\)](#page-11-0) you can see that the functions have been saved out as their own files and included back into the main program.

```
1 # gamerollerinclude.kbs
2 # Game Dice Roller
3
4 include "diefunction.kbs"
5 include "getintegerfunction.kbs"
6
7 print "die roller with included functions"
8 s = getinteger("sides on the die",6)
9 n = getinteger("number of die",2)
10 \quad \text{total} = 011
12 for x = 1 to n
13 d = die(s)
```

```
14 print d
15 total = total + d
16 next x
17 print "total "+ total
18 end
```
<span id="page-11-0"></span>Program 63: Game Dice Roller – With Included Functions

```
1 # diefunction.kbs
2 # function to roll a N sided die
3
4 function die(sides)
         5 return int(rand*sides)+1
6 end function
```
Program 64: Game Dice Roller – die Function

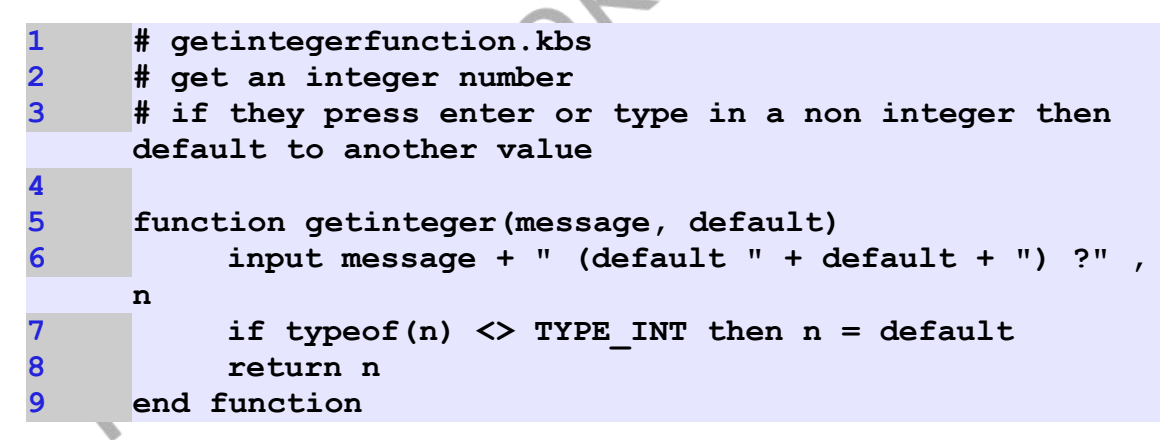

Program 65: Game Dice Roller – getinteger Function

Now that we have split out the functions we can use them in different programs, without having to change the function code or re-typing it.

```
1 # addingmachine.kbs
2 # create a nice adding machine
3
4 include "getintegerfunction.kbs"
5
6 print "adding machine"
7 print "press stop to end"
8
9 total = 0
10 while true
11 a = getinteger("+ ",0)
12 total = total + a
13 print total
14 end while
```
<span id="page-12-0"></span>Program 66: Adding Machine – Using the inputintegerdefault Function

```
adding machine
press stop to end
+ (default 0) ?6
6
+ (default 0) ?
6
+ (default 0) ?55
61
+ (default 0) ?
```
Sample Output [66](#page-12-0): [Adding Machine – Using the inputintegerdefault Function](#page-12-0)

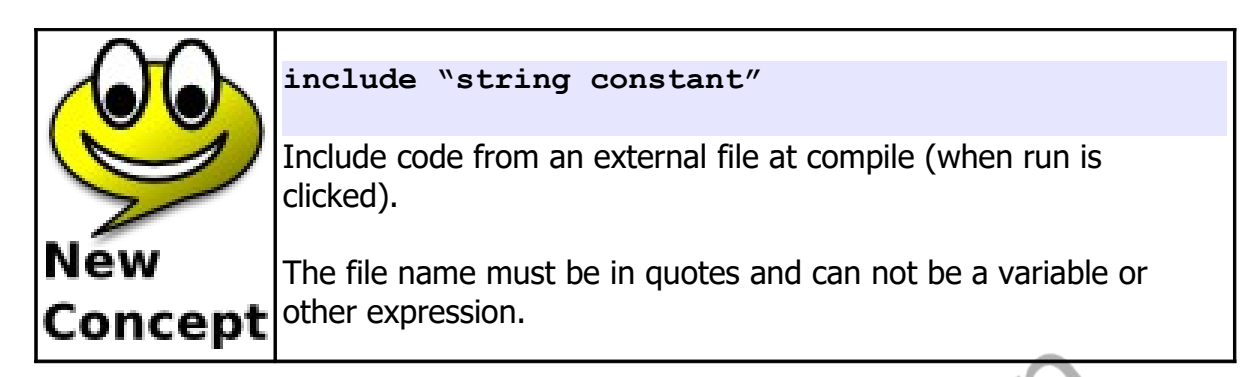

## **Labels, Goto, and Gosub:**

This section contains a discussion of labels and how to cause your program to jump to them. These methods are how we used to do it before subroutines and functions were added to the language. **These statements can be used to create ugly and overly complex programs and should be avoided.**

In [Program 43](#page--1-0) [Loop Forever](#page--1-0) we saw an example of looping forever. This can also be done using a label and a *goto* statement.

```
1 # goto.kbs
2 top:
3 print "hi"
4 goto top
```

```
Program 67: Goto With a Label
```

```
hi
hi
hi
hi
... repeats forever
```

```
Sample Output 67: Goto With a Label
```
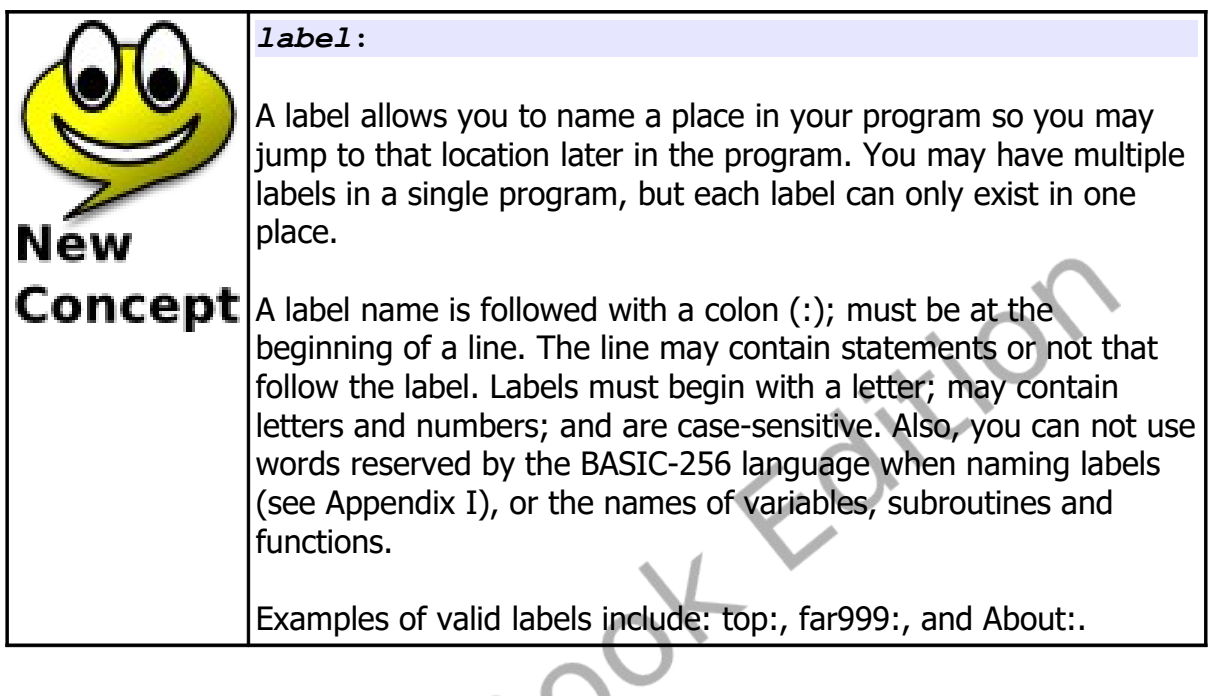

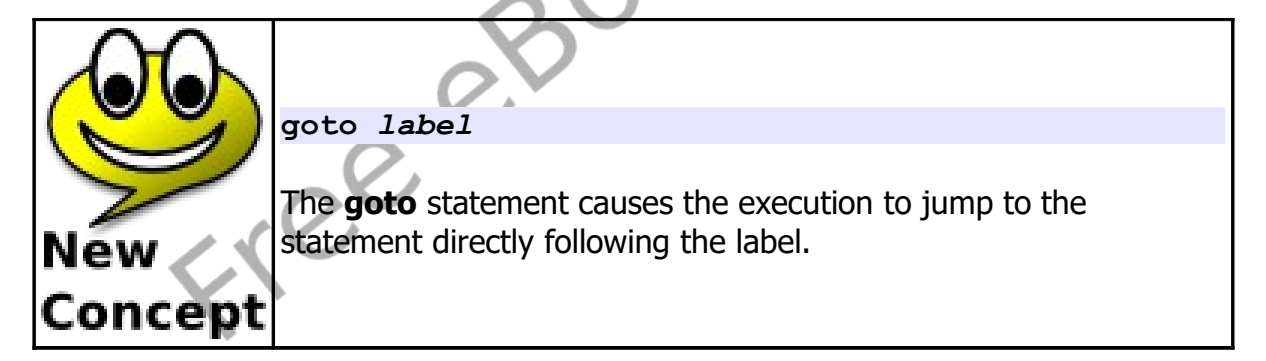

Subroutines and functions allow us to reuse blocks of code. The gosub statement also allows a programmer to reuse code. The major difference between the two, is that variables in a gosub block are global to the entire program.

[Program 68](#page-15-0) shows an example of a subroutine that is called three times.

```
1 # gosub.kbs
     2 # a simple gosub
3
4 a = 10<br>
5<br>
6 prin<br>
7 gost
     for t = 1 to 36 print "a equals " + a
7 gosub showline
8 next t
     9 end
10
11 showline:
12 print "------------------"
13 a = a * 214 return
```
Program 68: Gosub

```
a equals 10
             ------------------
a equals 20
------------------
a equals 40
------------------
```
Sample Output [68](#page-15-0): [Gosub](#page-15-0)

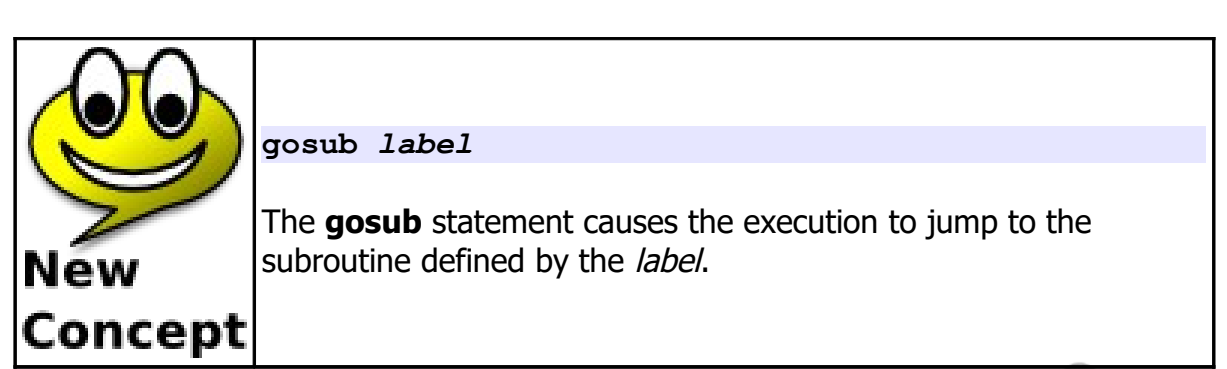

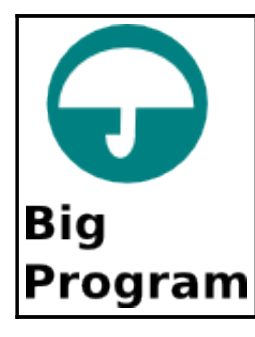

In our "Big Program" this chapter, let's make a program to roll two dice, draw them on the screen, and give the total. Let's use an included function to generate the random number of spots and a subroutine to draw the image so that we only have to write it once.

```
1 # rollgraphicaldice.kbs
2 # roll two dice graphically
3
4 include "diefunction.kbs"
5
      6 clg
      \text{total} = 08
9 roll = die(6)
10 total = total + roll
11 call drawdie(30,30, roll)
12
13 roll = die(6)
14 total = total + roll
15 call drawdie(130,130, roll)
16
17 print "you rolled " + total + "."
```

```
18 end
19
20 subroutine drawdie(x,y,n)
21 # draw 70x70 with dots 10x10 pixels
22 # set x,y for top left and n for number of dots
23 color black
24 rect x,y,70,70
25 color white
26 # top row
27 if n <> 1 then rect x + 10, y + 10, 10, 10
28 if n = 6 then rect x + 30, y + 10, 10, 10
29 if n >= 4 and n <= 6 then rect x + 50, y + 10, 
    10, 10
30 # middle
31 if n = 1 or n = 3 or n = 5 then rect x + 30, y +
    30, 10, 10
32 # bottom row
33 if n >= 4 and n <= 6 then rect x + 10, y + 50, 
    10, 10
34 if n <> 1 then rect x + 50, y + 50, 10, 10
35 if n = 6 then rect x + 30, y + 50, 10, 10
36 end subroutine
```
Program 69: Big Program - Roll Two Dice Graphically

<span id="page-17-0"></span>Free

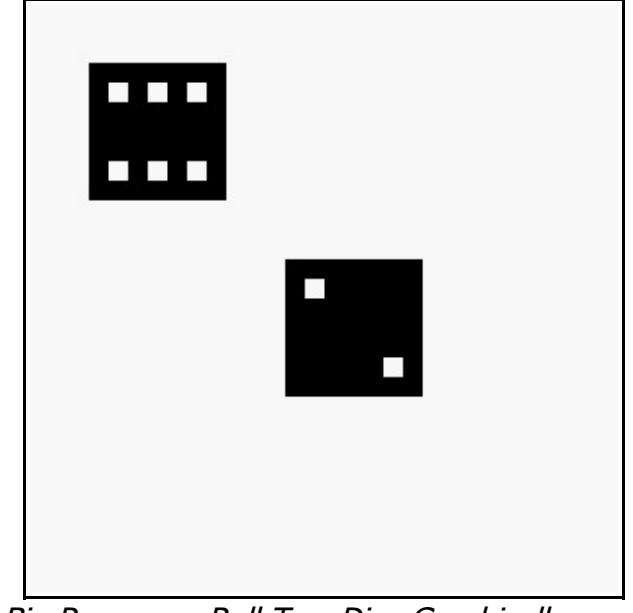

Sample Output [69](#page-17-0): [Big Program - Roll Two Dice Graphically](#page-17-0)

Free eBoot

### **Exercises:**

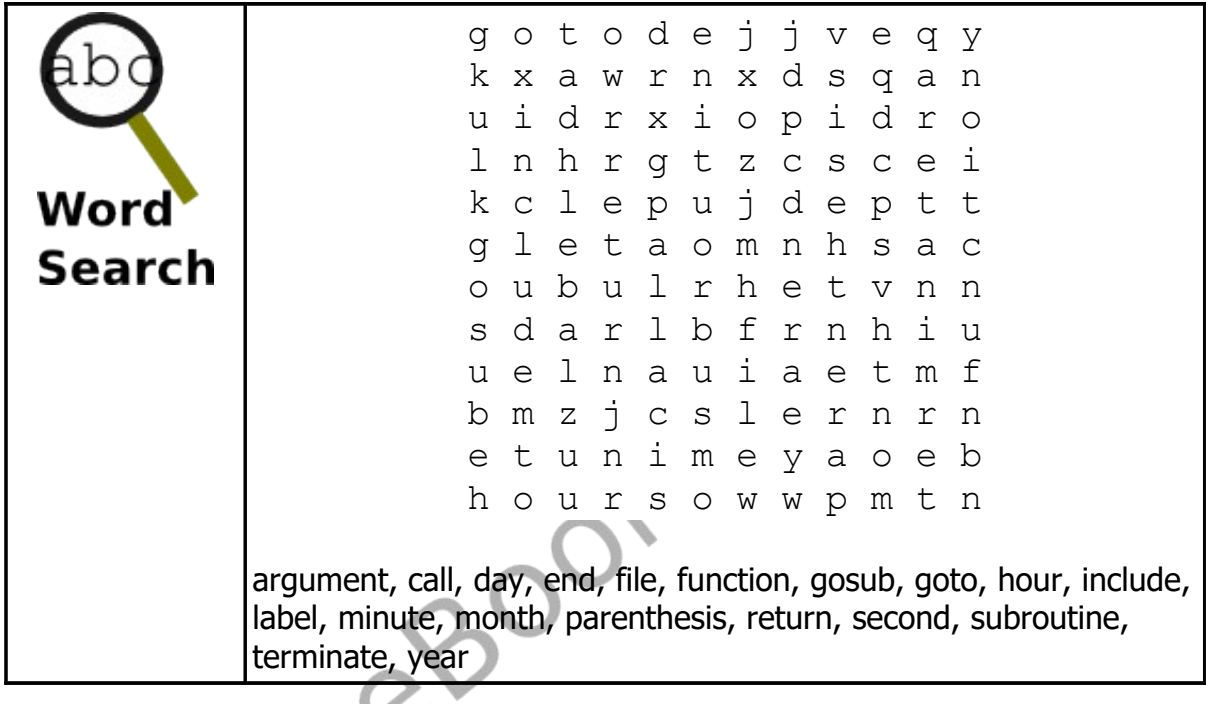

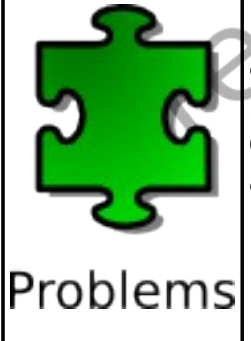

1. Create a subroutine that will accept two numbers representing a point on the screen. Have the routine draw a smiling face with a radius of 20 pixels at that point. You may use circles, rectangles, or polygons as needed. Call that subroutine in a loop 100 times and draw the smiling faces at random locations to fill the screen.

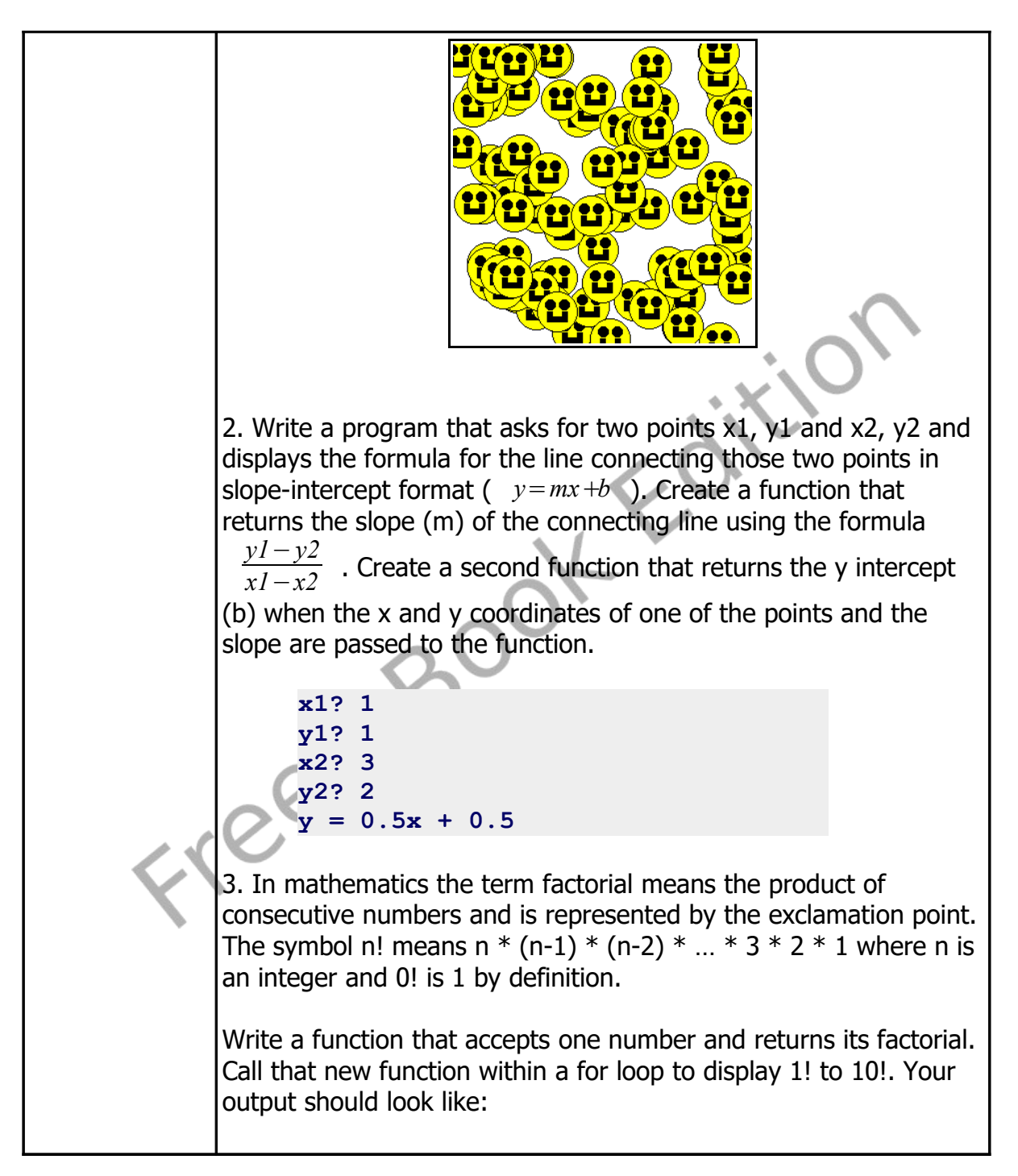

Chapter 10: Functions and Subroutines – Reusing Code. Page 149

Freeco

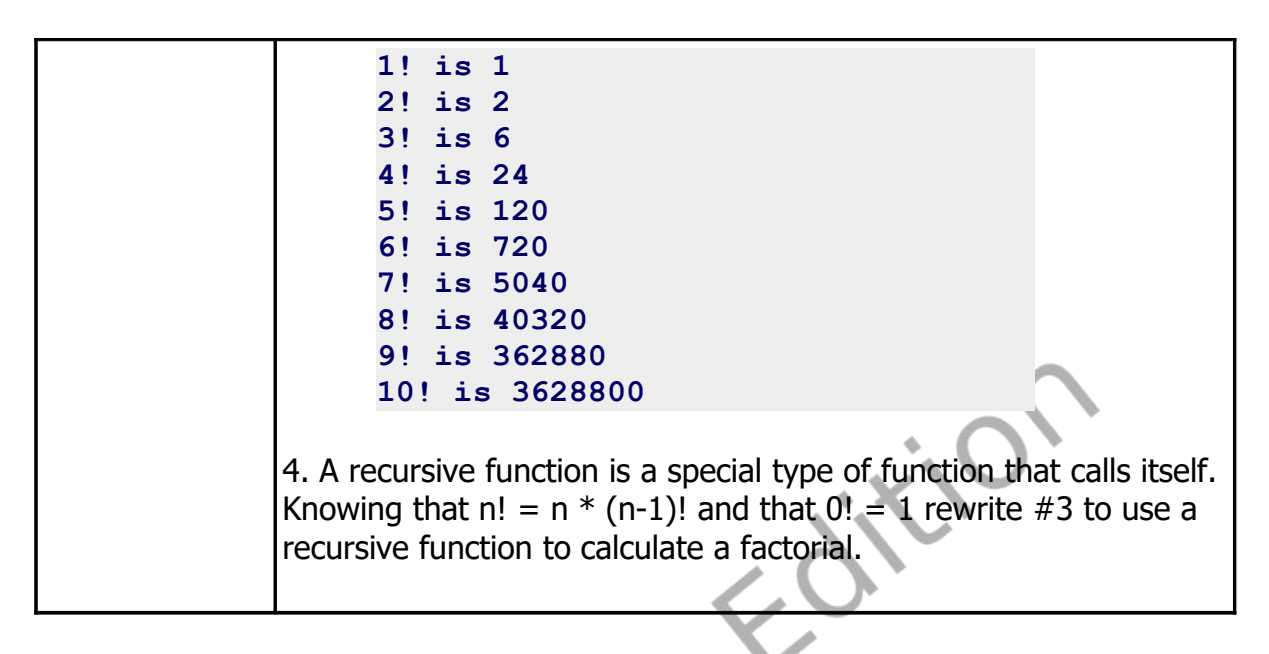